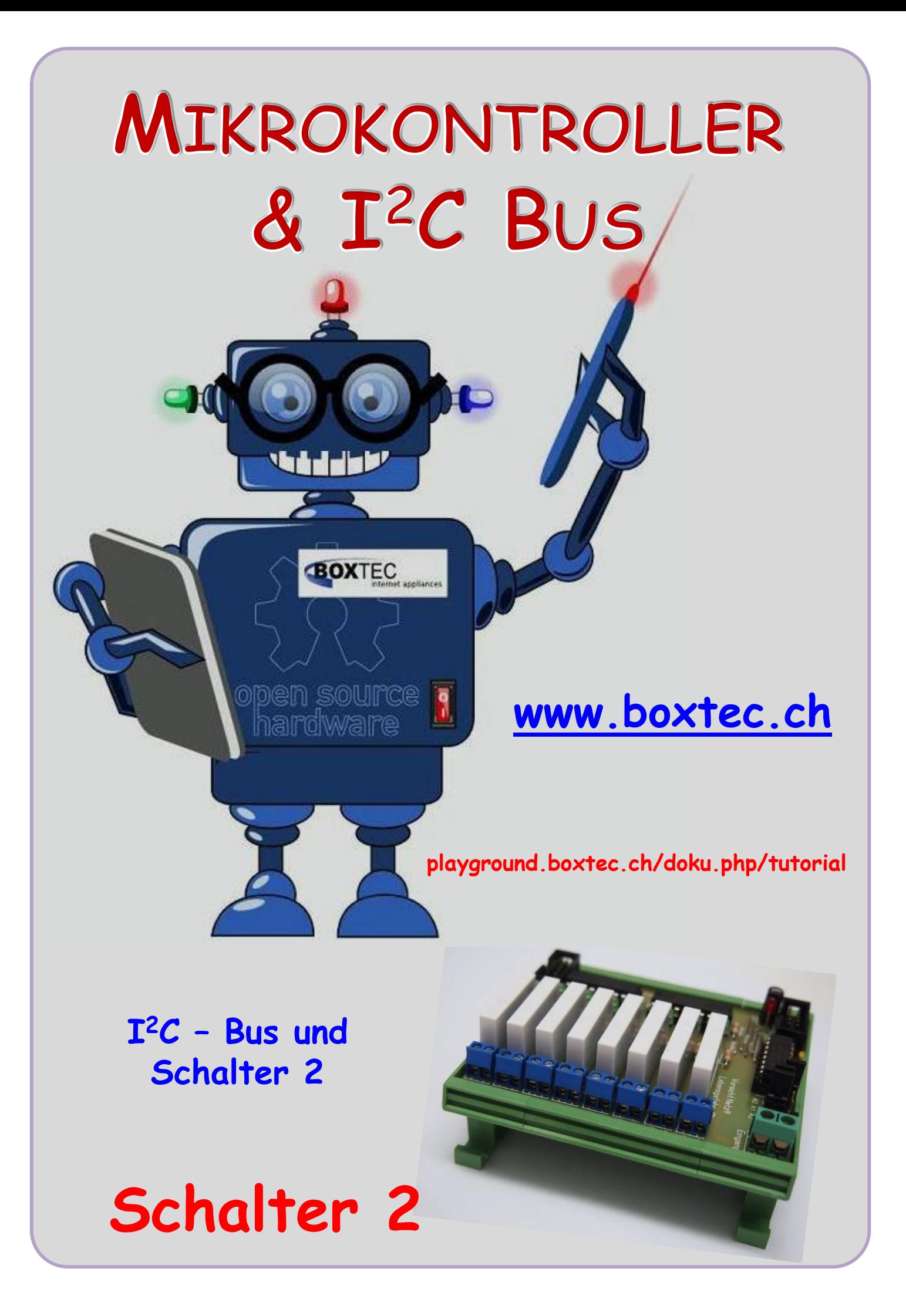

#### **Copyright**

Sofern nicht anders angegeben, stehen die Inhalte dieser Dokumentation unter einer "Creative Commons - Namensnennung-NichtKommerziell-Weitergabe unter gleichen Bedingungen 3.0 DE Lizenz"

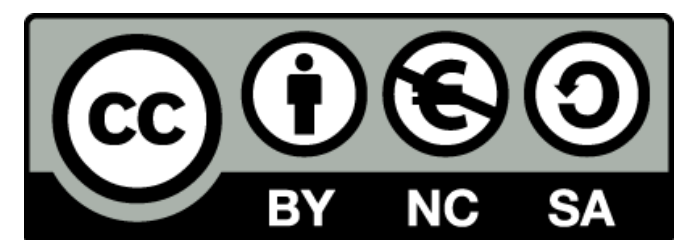

#### **Sicherheitshinweise**

Lesen Sie diese Gebrauchsanleitung, bevor Sie diesen Bausatz in Betrieb nehmen und bewahren Sie diese an einem für alle Benutzer jederzeit zugänglichen Platz auf. Bei Schäden, die durch Nichtbeachtung dieser Bedienungsanleitung verursacht werden, erlischt die Gewährleistung/Garantie. Für Folgeschäden übernehmen wir keine Haftung! Bei allen Geräten, die zu ihrem Betrieb eine elektrische Spannung benötigen, müssen die gültigen VDE-Vorschriften beachtet werden. Besonders relevant sind für diesen Bausatz die VDE-Richtlinien VDE 0100, VDE 0550/0551, VDE 0700, VDE 0711 und VDE 0860. Bitte beachten Sie auch nachfolgende Sicherheitshinweise:

- Nehmen Sie diesen Bausatz nur dann in Betrieb, wenn er zuvor berührungssicher in ein Gehäuse eingebaut wurde. Erst danach darf dieser an eine Spannungsversorgung angeschlossen werden.
- Lassen Sie Geräte, die mit einer Versorgungsspannung größer als 24 V- betrieben werden, nur durch eine fachkundige Person anschließen.
- In Schulen, Ausbildungseinrichtungen, Hobby- und Selbsthilfewerkstätten ist das Betreiben dieser Baugruppe durch geschultes Personal verantwortlich zu überwachen.
- In einer Umgebung in der brennbare Gase, Dämpfe oder Stäube vorhanden sind oder vorhanden sein können, darf diese Baugruppe nicht betrieben werden.
- Im Falle eine Reparatur dieser Baugruppe, dürfen nur Original-Ersatzteile verwendet werden! Die Verwendung abweichender Ersatzteile kann zu ernsthaften Sach- und Personenschäden führen. Eine Reparatur des Gerätes darf nur von fachkundigen Personen durchgeführt werden.
- Spannungsführende Teile an dieser Baugruppe dürfen nur dann berührt werden (gilt auch für Werkzeuge, Messinstrumente o.ä.), wenn sichergestellt ist, dass die Baugruppe von der Versorgungsspannung getrennt wurde und elektrische Ladungen, die in den in der Baugruppe befindlichen Bauteilen gespeichert sind, vorher entladen wurden.
- Sind Messungen bei geöffnetem Gehäuse unumgänglich, muss ein Trenntrafo zur Spannungsversorgung verwendet werden
- Spannungsführende Kabel oder Leitungen, mit denen die Baugruppe verbunden ist, müssen immer auf Isolationsfehler oder Bruchstellen kontrolliert werden. Bei einem Fehlers muss das Gerät unverzüglich ausser Betrieb genommen werden, bis die defekte Leitung ausgewechselt worden ist.
- Es ist auf die genaue Einhaltung der genannten Kenndaten der Baugruppe und der in der Baugruppe verwendeten Bauteile zu achten. Gehen diese aus der beiliegenden Beschreibung nicht hervor, so ist eine fachkundige Person hinzuzuziehen

#### **Bestimmungsgemäße Verwendung**

- Auf keinen Fall darf 230 V~ Netzspannung angeschlossen werden. Es besteht dann Lebensgefahr!
- Dieser Bausatz ist nur zum Einsatz unter Lern- und Laborbedingungen konzipiert worden. Er ist nicht geeignet, reale Steuerungsaufgaben jeglicher Art zu übernehmen. Ein anderer Einsatz als angegeben ist nicht zulässig!
- Der Bausatz ist nur für den Gebrauch in trockenen und sauberen Räumen bestimmt.
- Wird dieser Bausatz nicht bestimmungsgemäß eingesetzt kann er beschädigt werden, was mit Gefahren, wie z.B. Kurzschluss, Brand, elektrischer Schlag etc. verbunden ist. Der Bausatz darf nicht geändert bzw. umgebaut werden!
- Für alle Personen- und Sachschäden, die aus nicht bestimmungsgemäßer Verwendung entstehen, ist nicht der Hersteller, sondern der Betreiber verantwortlich. Bitte beachten Sie, dass Bedien- und /oder Anschlussfehler außerhalb unseres Einflussbereiches liegen. Verständlicherweise können wir für Schäden, die daraus entstehen, keinerlei Haftung übernehmen.
- Der Autor dieses Tutorials übernimmt keine Haftung für Schäden. Die Nutzung der Hard- und Software erfolgt auf eigenes Risiko.

# **I <sup>2</sup>C Bus – Schalter 2**

Eine Spannung kann rein elektronisch durch einen Triax geschaltet werden. Dabei werden keine mechanischen Bauteile verwendet. Eine Spannung kann auch "klassisch" durch ein Relais geschaltet werden. Dabei erfolgt die eigentliche Verbindung mit einem elektro-mechanisch betätigten Kontakt. Das hat den Vorteil, dass man auch andere (kleinere) Spannungen schalten kann. Dabei ist unbedingt der Strom zu beachten. Nach dem Datenblatt kann mit dem verwendeten Relais ein maximaler Strom von 6A geschaltet werden.

## **Achtung !**

Die verwendeten Relais vom Typ **LYCAO12V** erwärmen sich bei Betrieb. Der zulässige Strom/Spannung beträgt **6A/230V AC** bzw. **6A/30V DC**. Eine Dauerhafte Nutzung mit der maximal Zulässigen Belastung kann zu Schäden führen. Die Daten sind unbedingt einzuhalten. Auf der Leiterplatte befindet sich keine Sicherung. Eine Sicherung muss vom Nutzer bzw. Errichter selbst vorgesehen und eingebaut werden. **Die Relais bitte nur im Kurzzeitmodus betreiben.**

## **Sicherheitshinweis**

Auf der Leiterplatte kann die Netzspannung (230V) frei geführt werden. An den Bauteilen kann ebenfalls eine gefährliche Spannung anliegen.

Alle Arbeiten am Stromnetz darf nur durch eine Elektrofachkraft ausgeführt werden. Als Elektrofachkraft gilt, wer auf Grund seiner fachlichen Ausbildung, Kenntnisse und Erfahrung Gefahren erkennen und vermeiden kann, die von der Elektrizität ausgehen können. Jede Berührung mit Spannungsführenden Teilen kann zum Tod führen. Die Sicherheitsvorschriften sind zwingend einzuhalten.

Der Aufbau und Betrieb erfolgt auf eigenes Risiko. Für Schäden, die durch nicht beachten der Sicherheitsvorschriften entstehen, bin ich nicht haftbar.

> Sicherheitsabstand zwischen Kleinspannung und Netzspannung:  $\geq$  >6 mm Isolationswiderstand: **>10 MOhm** Verwendetes Messgerät: **Isotest** Messspannung **1000 V**

Mit dem BM Schalter 2 wollen wir Verbraucher mit einem Relais ein- und ausschalten. Dabei können wir auch andere Spannungen verwenden. Bei Verwendung von z.B. 24V DC muss allerdings mit einem höheren Strom gerechnet werden. Das ist beim Aufbau von Schaltungen zu berücksichtigen.

Auch bei diesem Modul kann ich wieder die wichtigsten Teile auf der Platine erkennen:

- **Busverbindung**
- Anzeige der Betriebsspannung und Abblockung
- Auswahl der Adressen
- Auswertung Bus
- Ansteuerung Relais und Kontroll-LED
- Ausgangskreise

Ansicht der Platine und der einzelnen Bauteile:

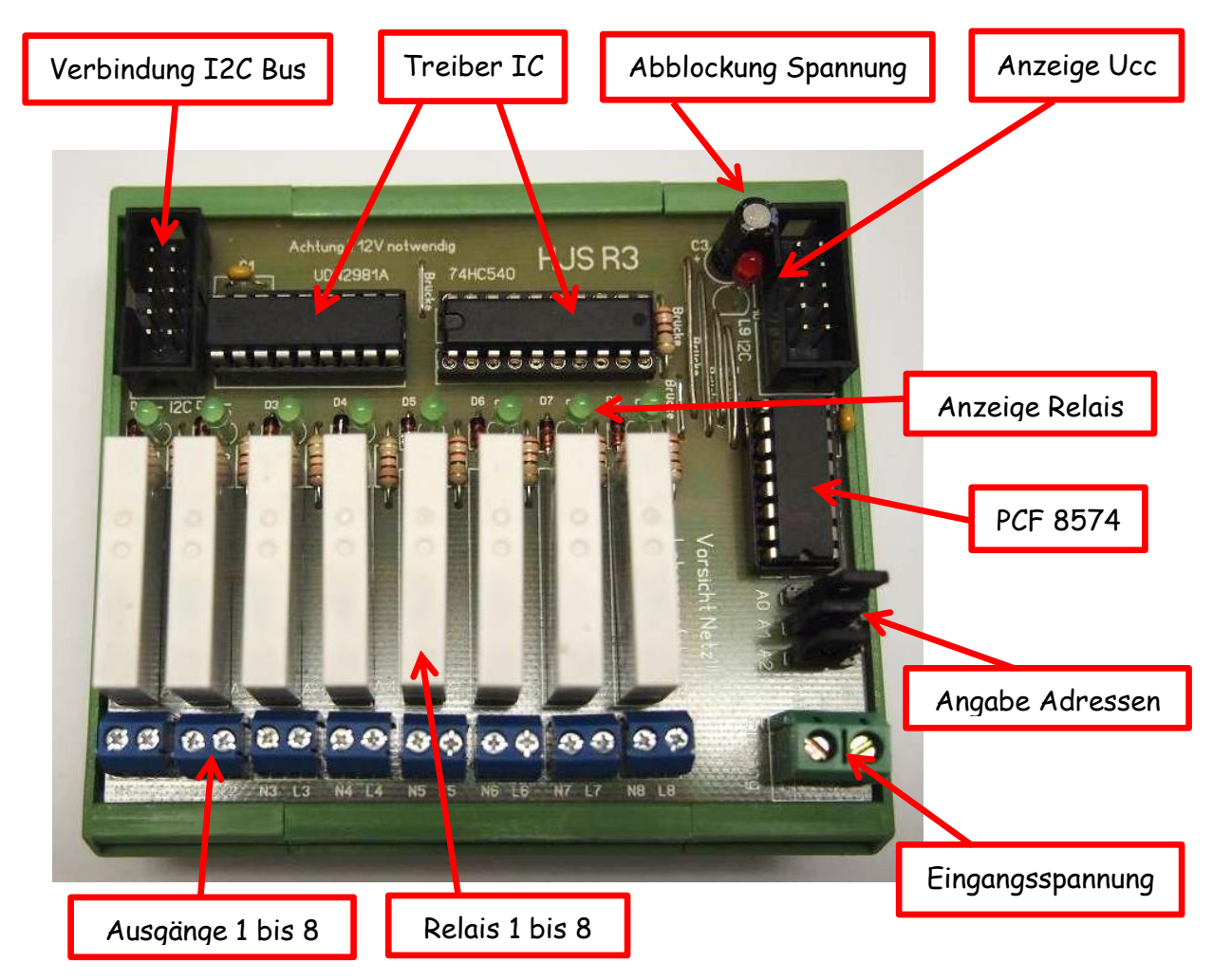

#### Funktionsbeschreibung:

Ein PCF 8574 schaltet mit seinen 8 Ausgängen einen 74HC540 und einen UDN2981A. Der UDN2981A steuert wiederum 8 Relais an. Der Betrieb der Relais wir jeweils durch LED angezeigt. Die Eingangsspannung ist zweipolig aufgebaut (N/L). N ist auf die Ausgangsklemmen durchgeführt. L kann jeweils über die Relais geschaltet werden.

Die Wahl der Adresse kann durch 3 Jumper erfolgen. Die Verbindung zu den BM kann über 2 Wannenstecker (2x5) erfolgen. Die Betriebsspannung (+5V) wird durch eine LED angezeigt und mit drei Kondensatoren zusätzlich gesiebt.

**Zum Betrieb der Schaltung ist zwingend eine zusätzlich Spannung von +12V erforderlich.**

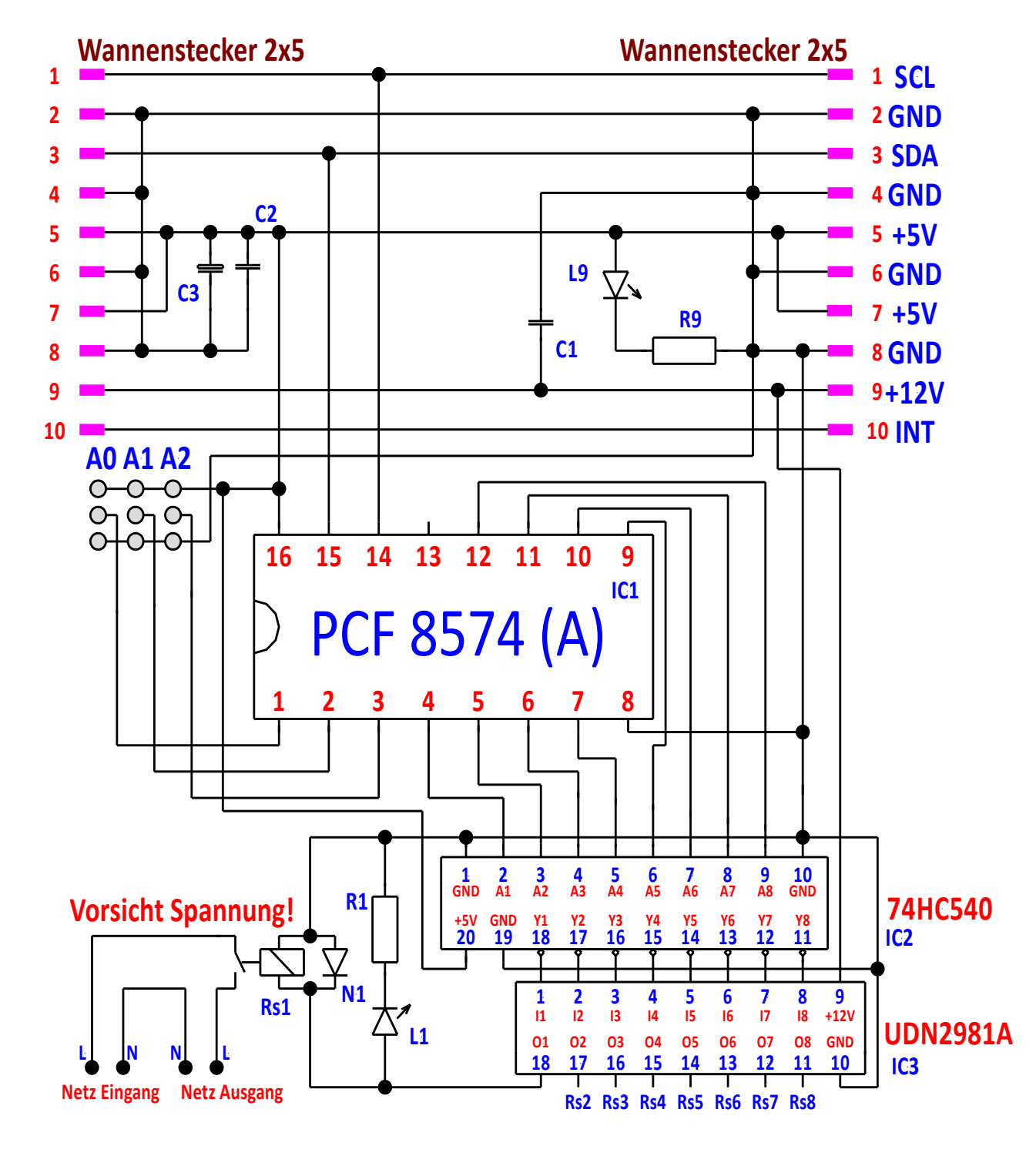

Sehen wir uns als nächste die Schaltung an

Im oberen Bereich befindet sich die Wannenstecker mit der Anzeige der Betriebsspannung und den Abblockkondensatoren. Im mittleren Bereich befindet sich der PCF8574 mit den Adresssteckern. Im unteren rechten Bereich befinden sich die beiden ICs 2 und 3. Dabei dient der 74HC540 zum Drehen der Phase (H in L, L in H). Der UDN2981A ist der Leistungstreiber zur Ansteuerung der Relais mit 12V. Im unteren linken Bereich befindet sich unser Relais zum Schalten der Ausgangsspannung. Die Ausgangskanäle 1 bis 8 sind alle identisch aufgebaut. Es erfolgt eine Anzeige der Funktion des Relais.

**Ansicht der Platine in der Durchsicht**

Die Platine habe ich mit Sprint Layout 6 erstellt. Sie wird bei mit unter der Bezeichnung Platine R3 geführt. Falls jemand Interesse hat, kann ich ihm die originalen Dateien zusenden.

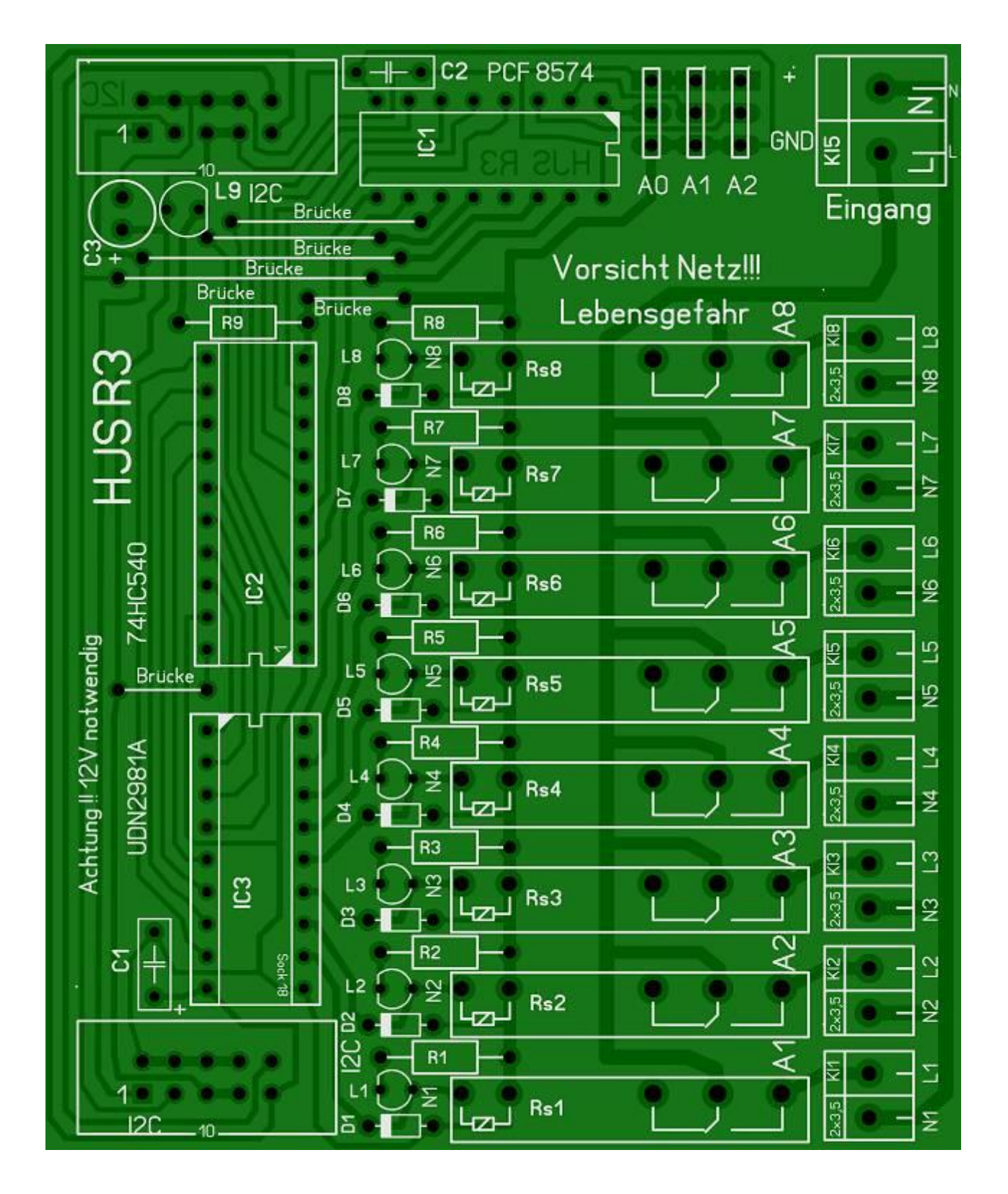

#### **Ansicht der Platine in der Fotosicht**

Beim Aufbau bitte unbedingt die Sicherheitsvorschriften beachten!

## **Schalter 2**

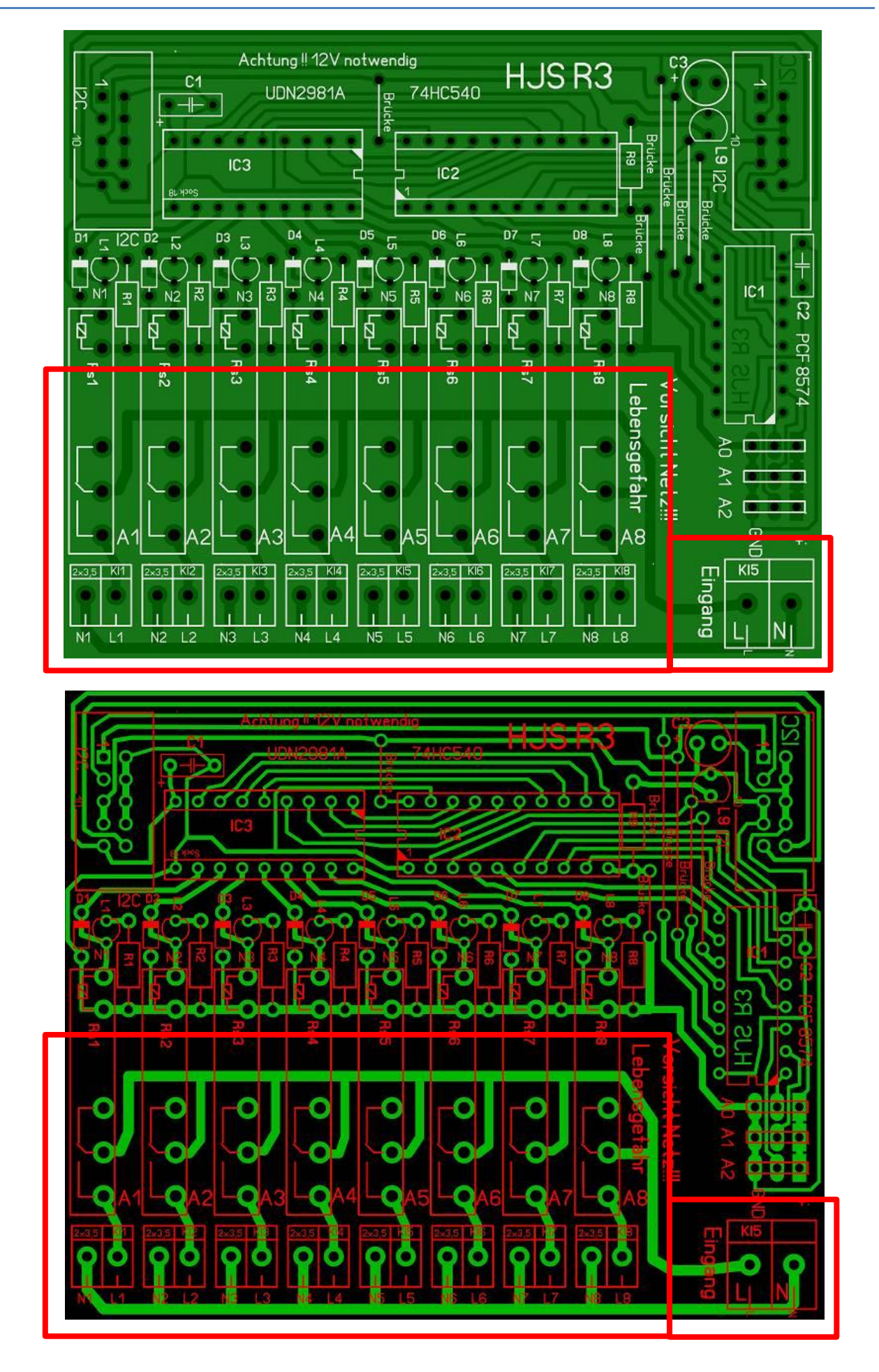

# **Achtung Netzspannung ! Spannungsführende Teile dürfen nicht berührt werden !**

Alle Bauteile, die sich innerhalb des der roten Kennzeichnung befinde, können Netzspannung führen. Ein Schutz vor Berührung kann z.B. durch eine spannungsfeste Umhüllung / Abdeckung erfolgen oder durch Verwendung eines Trenntrafos 230V / 230V mit entsprechender Leistung und Spannungsfestigkeit.

## **Die Sicherheitsvorschriften sind unbedingt einzuhalten.**

#### **Stückliste:**

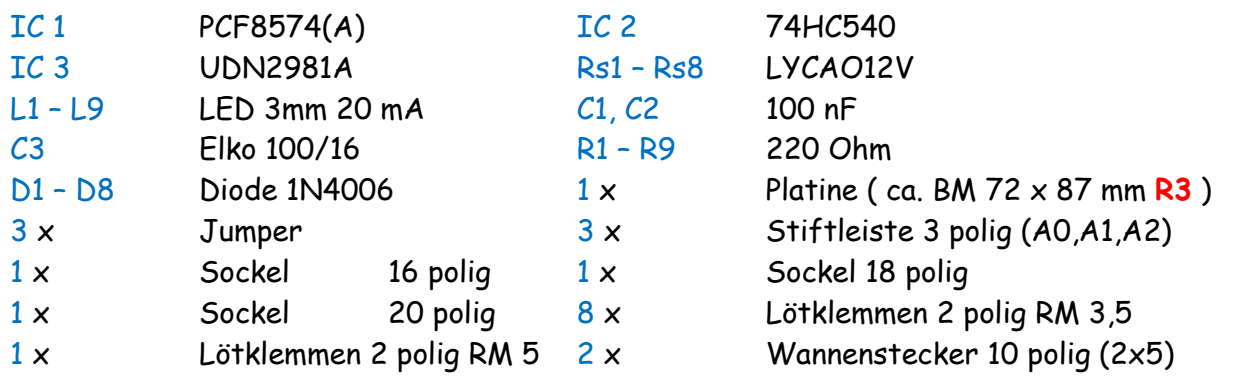

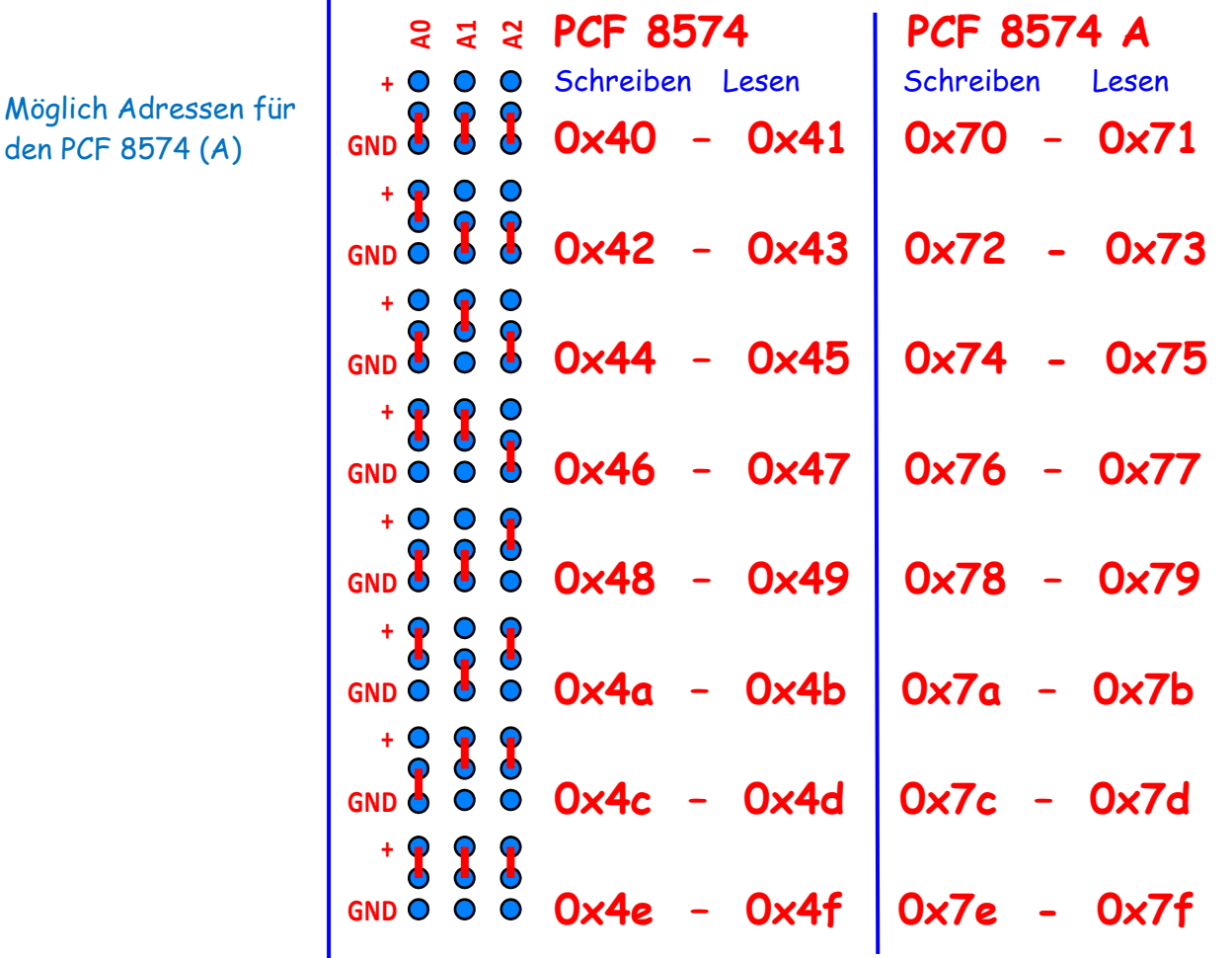

Der PCF 8574 wird in zwei verschiedenen Versionen produziert. Einmal als PCF 8574 und PCF 8574 A. Unterschiedliche Bauarten (DIP oder SOP) nicht berücksichtigt. Durch die Jumper A0, A1 und A2 können unterschiedliche Adressen ausgewählt werden. Dabei stehen die Adressräume von 0x40 bis 0x4e für den PCF 8574 und 0x70 bis 0x7e für den PCF 8574A zur Verfügung. Dadurch können bis zu 16 Schaltkreise an einen Bus angeschlossen werden.

Zum besseren Verständnis habe ich wieder ein Programm geschrieben:

```
/* ATB_Slt_2_Prg_1.c Created: 14.09.2014 15:04:53 Author: AS */
```

```
// Hardware: Board1, NT2, FB1, R3
1/2 \Gamma^2C Out 1
#define F_CPU 16000000L // definiere auf 16MHz
#include <util/delay.h> // Einbinden der .h Datei
#include "i2cmaster.h"
unsigned char adr1 w = 0x40; // Schreibadresse
unsigned char adr1 r = 0 \times 41; \frac{1}{2} // Leseadresse
unsigned char adr2 w = 0x42; // Schreibadresse
unsigned char adr2 r = 0x43; // Leseadresse
unsigned char d;
int16_t var; // Variable var
var = 0xff; // setze var auf 0xff
int main(void)
 { // Hauptprogramm
  i2c_init (); // i2c initieren
  i2c_start(adr1_w); // Schreibbefehl für Device 1
  while(1)
   { // Hauptschleife
    i2c_write(0xff); // Alle Pins des PCF auf 0
    i2c_start(adr1_r); // Starte Lesezugriff
    d=i2c_readNak(); // Schreib Leseergebnis in d
    if (~d & 0x01) // Abfrage Taste 1
     var &=~(1<<0); \sqrt{2} // Wenn T1 gedrückt ist...
    else // Wenn nicht dann ...
     \frac{var}{1} =1<<0);
    i2c_start(adr2_w); // Schreibbefehl
    i2c_write(var); // Schreibe var
    _delay_ms(2); // 2ms warten
    }
   i2c_stop();
 }
```
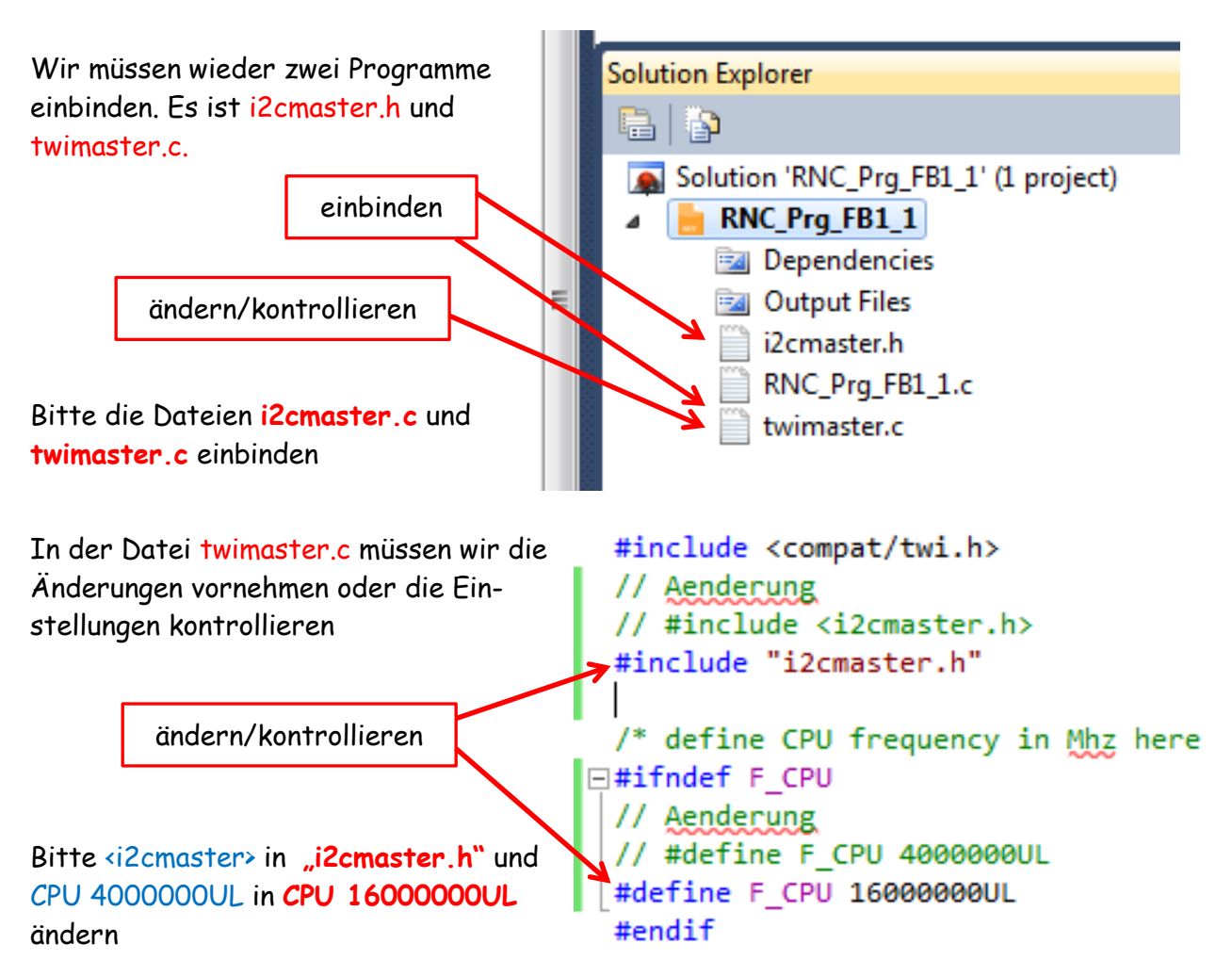

In einem anderen Tutorial habe ich genau beschrieben, wie notwendige Programme eingebunden werden. Dazu ist es notwendig diese Dateien in einem extra Ordner, z.B. mit dem Namen "Dateien", abzuspeichern. Ich werde diese Dateien zusammen mit den Programmen zur Verfügung stellen. Nach dem ich diese Änderungen durchgeführt habe, dürfte es keine Problem geben das Programm zu starten und auszuführen.

Sehen wir uns einige Teile des Programmes genauer an.

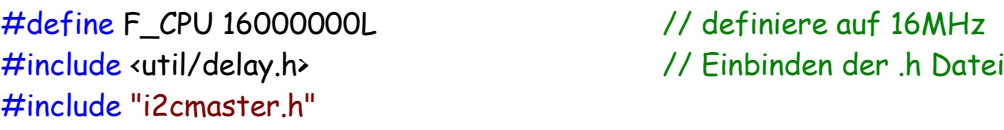

Angabe der Frequenz unseres Quarzes und der Dateien die wir zusätzlich einbinden müssen.

unsigned char adr1 w = 0x40; // Schreibadresse unsigned char adr1  $r = 0x41$ ; // Leseadresse unsigned char adr2\_w = 0x42; // Schreibadresse unsigned char adr2 r = 0x43; // Leseadresse

Angabe der Adressen für unseren  $I^2C$  Bus

unsigned char d;

Wir verwenden die Variablen **d** für den Taster

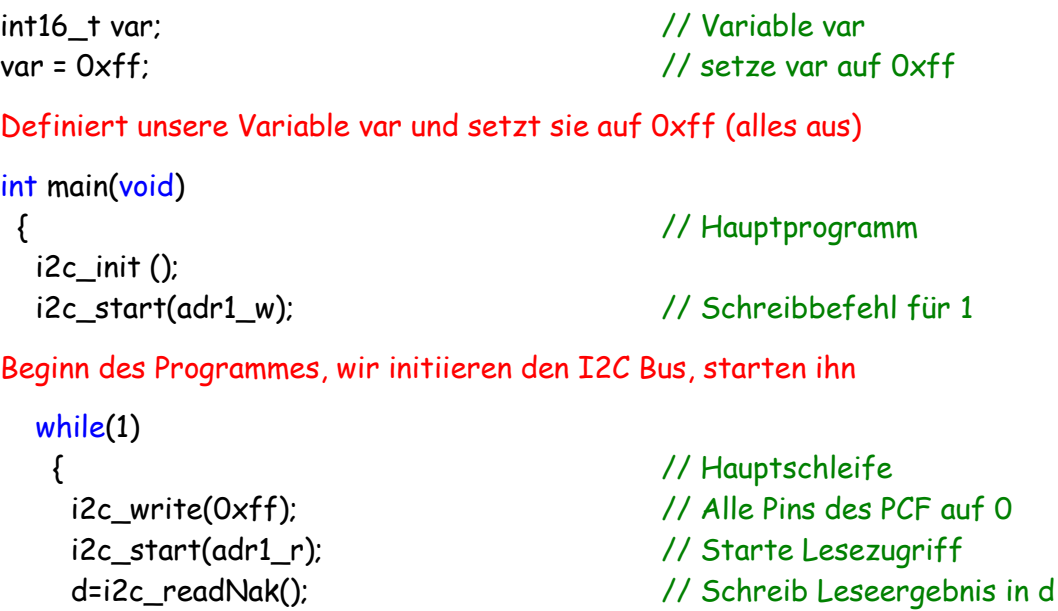

Bei jedem Durchlauf der Schleife werden die Pins wieder auf 0 gesetzt, anschließend ausgelesen und das Ergebnis an d übergeben

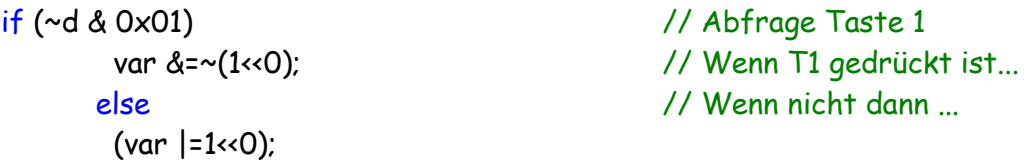

Ist if wahr (d=1) dann wird in der Variablen var das erste Bit (ganz rechts) auf 1 gesetzt. Ist if nicht wahr (d=0) dann wird in der Variablen var das erste Bit (ganz rechts) auf 0 gesetzt.

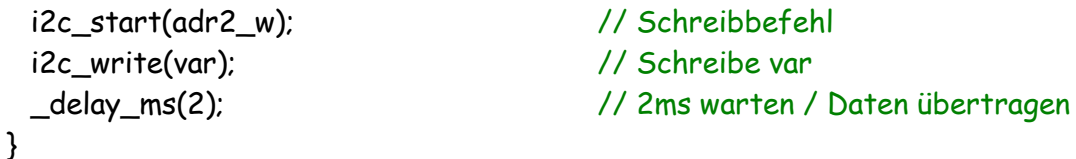

Variable var wird an die Adresse 2 übertragen, der Schreibbefehl für die adr2 ausgeführt und der Inhalt der Variable var an den PCF8574 übertragen

```
 i2c_stop();
 }
```

```
der Bus wird gestoppt
```
Auf der nächsten Seite habe ich die verwendeten Module mit den Adressen dargestellt. Die Module werden untereinander mit den 10 polg. Flachkabel an den  $I^2C$  Steckbuchsen verbunden.

## **Schalter 2**

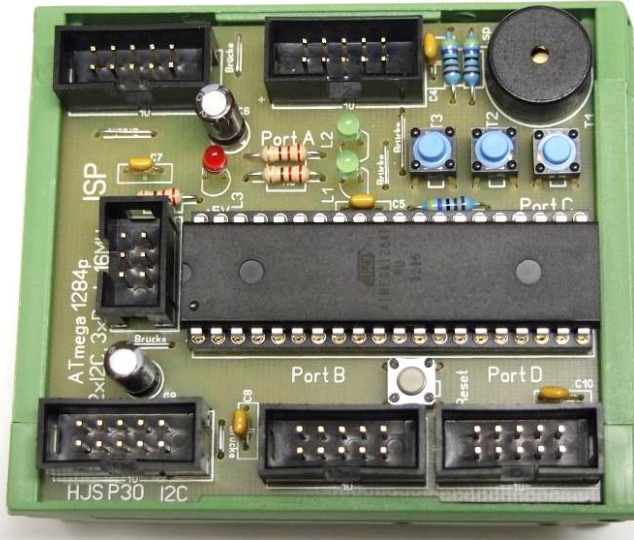

#### **Board 1**

( Atmega 1284p als PBM )

## BM Netzteil 2

( +5V, +12V, 3A )

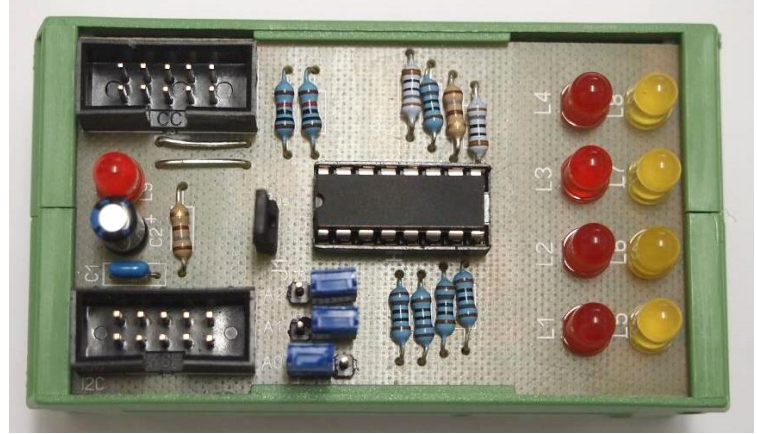

L4 / Drossel SV

BM I<sup>2</sup>C Out 1

( 8 x LED )

## Adresse 0x44

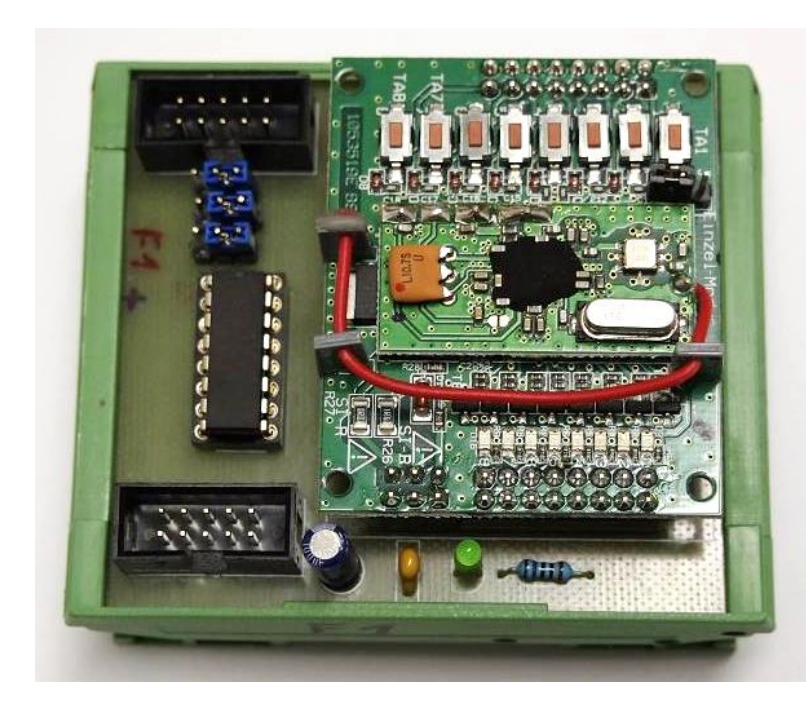

### BM FB<sub>1</sub>

( 8 x Eingänge mit FB )

Adresse 0x40

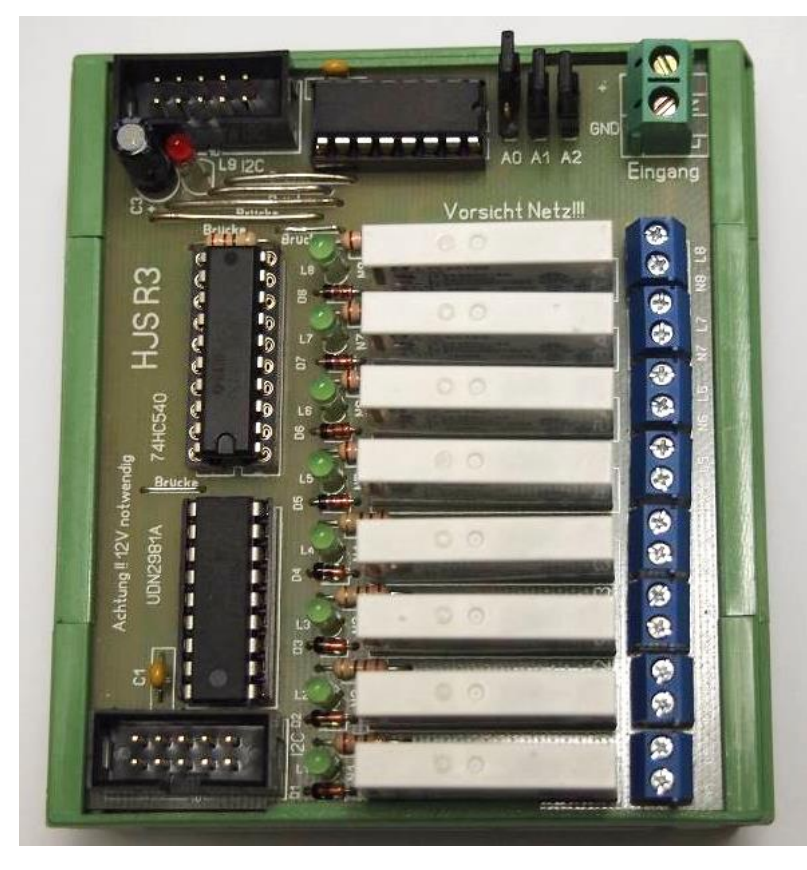

BM Schalter 1

( 8 x Relais Ausgang )

Adresse 0x42

**Sicherheitsvorschriften sind unbedingt zu beachten !**

Um das BM Schalter 2 zu testen und für eigene Anwendungen habe ich wieder einige Programme geschrieben:

- **ATB\_Slt\_2\_Prg\_1.c**
- **ATB\_Slt\_2\_Prg\_2.c**
- **ATB\_Slt\_2\_Prg\_3.c**
- **ATB\_Slt\_2\_Prg\_4.c**
- **ATB\_Slt\_2\_Prg\_5.c**

## **Sicherheitshinweis**

Auf der Leiterplatte kann die Netzspannung (230V) frei geführt werden. An den Bauteilen kann ebenfalls eine gefährliche Spannung anliegen.

Alle Arbeiten am Stromnetz darf nur durch eine Elektrofachkraft ausgeführt werden. Als Elektrofachkraft gilt, wer auf Grund seiner fachlichen Ausbildung, Kenntnisse und Erfahrung Gefahren erkennen und vermeiden kann, die von der Elektrizität ausgehen können. Jede Berührung mit Spannungsführenden Teilen kann zum Tod führen. Die Sicherheitsvorschriften sind zwingend einzuhalten.

Der Aufbau und Betrieb erfolgt auf eigenes Risiko. Für Schäden, die durch nicht beachten der Sicherheitsvorschriften entstehen, bin ich nicht haftbar.

Einige Teile des Textes wurden zur besseren Übersicht farblich gestaltet. Die Nutzung erfolgt auf eigenes Risiko. Ich wünsche viel Spaß beim bauen und programmieren Achim

[myroboter@web.de](mailto:myroboter@web.de)